Operator(s): \_\_\_\_\_ Experiment: \_\_ATLAS\_\_\_

Tallies for opening angle  $\Delta\Phi$  (calculate and place tick mark near the closest angle):

| Angle (degrees) | Tick marks |
|-----------------|------------|
| 10              |            |
| 30              |            |
| 50              |            |
| 70              |            |
| 90              |            |
| 110             |            |
| 130             |            |
| 150             |            |
| 170             |            |

## Make a histogram from your own data!

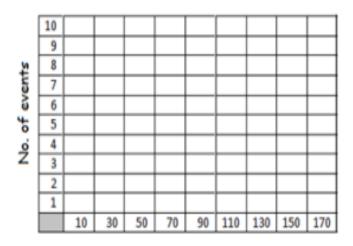

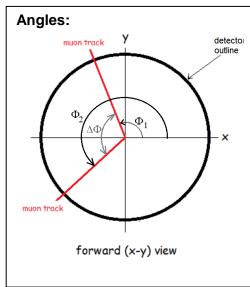